## **Jeu d'instructions AQA**

Pour rappel, <operande> peut désigner trois choses :

• une valeur directe, par exemple le nombre 23, qui s'écrira #23 ;<br>• le contenu d'un registre, par exemple le registre 4 s'écrira R4.

• le contenu d'un registre, par exemple le registre 4 s'écrira R4.

Enfin, <adresse> désigne l'adresse d'une cellule mémoire, que nous écrirons ici en décimal, par exemple 59.

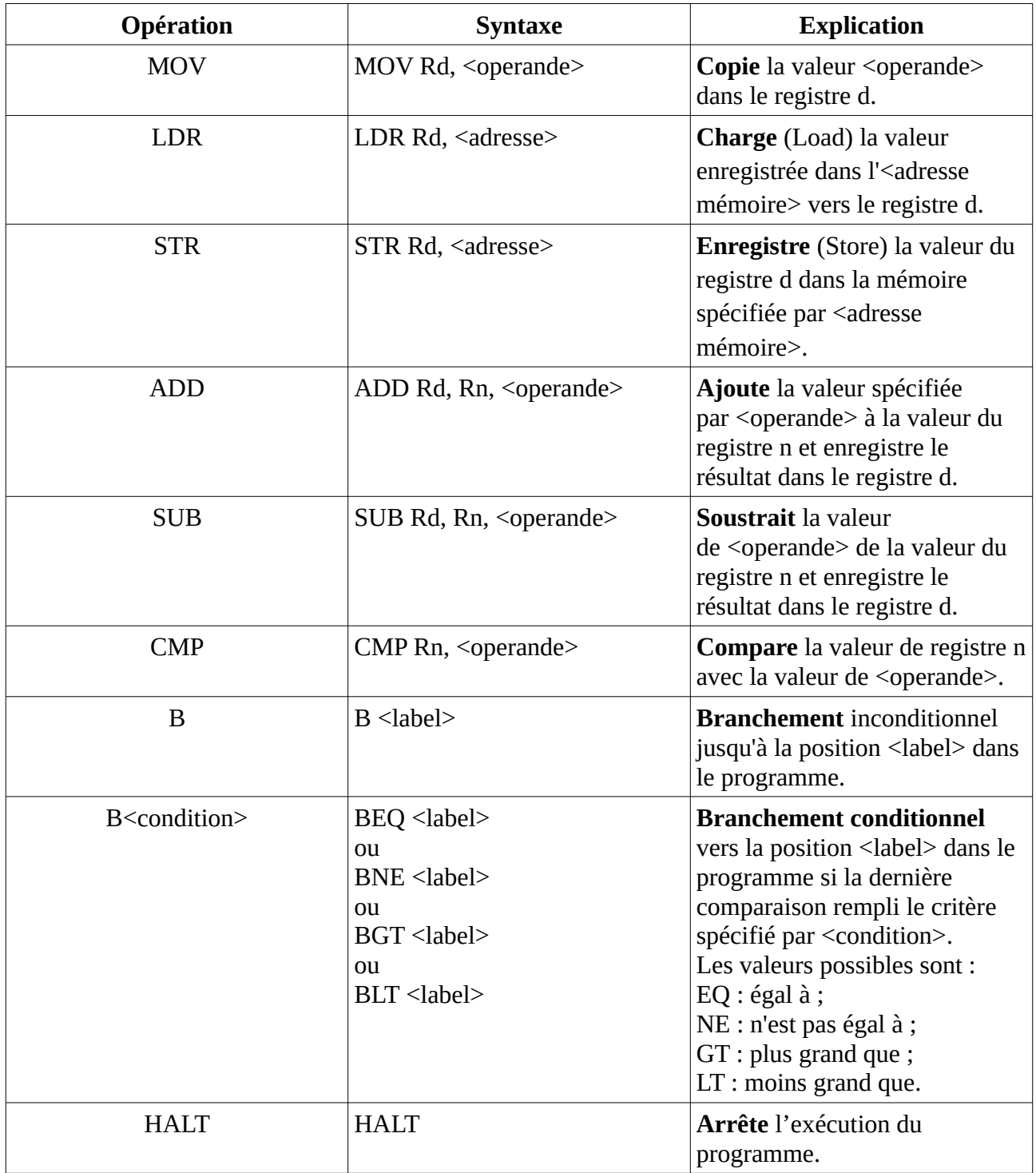

Il existe d'autres commandes comme INP et OUT (input et output), voir cette source pour d'autres [commandes disponibles.](https://lesmathsduyeti2.us.aldryn.io/fr/lycee/nsi-premiere/assembleur-aqa/)